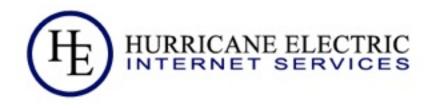

# Essential IPv6 for the Linux Systems Administrator

Owen DeLong <a href="mailto:owend@he.net">owend@he.net</a>

Revised 1/31/2010

Hurricane Electric

### Why is this important?

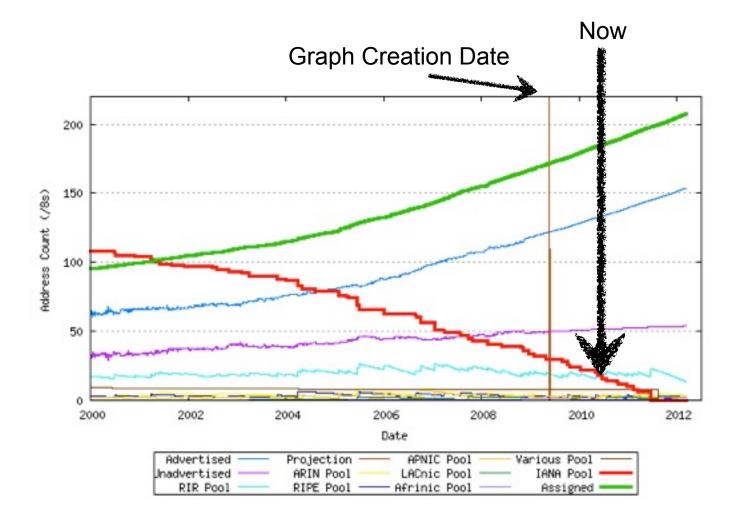

2 (Hz)

Page

### **IPv4 Runout Process**

- IANA runs out first, ~2011
- RIRs start running out probably in 2012
- End-User providers start running out shortly after RIR runout. Most likely, the larger ones first.
- After ISPs start running out, an increasing number of your customers/users will have limited or seriously degraded ability to connect via IPv4, possibly even no ability.

3 (Hg

### What we'll cover

- Basics of IPv6
- IPv6 Addressing Methods
  - SLAAC
  - DHCP
  - Static
  - Privacy
- Linux Configuration for Native Dual Stack
- IPv6 without a native backbone available
- Free IPv6?

4 (HE)

# Some additional topics

- Routing
- Firewalls
- DNS
- Reverse DNS
- Troubleshooting
- Staff Training

### Basics: IPv4 vs. IPv6

| Property                    | IPv4 Address                                                                                     | IPv6 Address                                                                          |
|-----------------------------|--------------------------------------------------------------------------------------------------|---------------------------------------------------------------------------------------|
| Bits                        | 32                                                                                               | 128                                                                                   |
| Total address space         | 3,758,096,384 unicast<br>268,435,456 multicast<br>268,435,456 Experimental/other (Class E, F, G) | 42+ Undecilion assignable <sup>1</sup><br>297+ Undeciliion IANA reserved <sup>2</sup> |
| Most prevalent network size | /24 (254 usable hosts)                                                                           | /64 (18,446,744,073,709,551,616 host addresses)                                       |
| Notation                    | Dotted Decimal Octets (192.0.2.239)                                                              | Hexidecimal Quads (2001:db8:1234:9fef::1)                                             |
| Shortening                  | Suppress leading zeroes per octet                                                                | Suppress leading zeroes per quad, longest group of zeroes replaced with ::            |

<sup>1</sup>42,535,295,865,117,307,932,921,825,928,971,026,432 assignable unicast (1/8th of total)

<sup>2</sup>297,747,071,055,821,155,530,452,781,502,797,185,024 IANA reserved (7/8th of total)

6 (Hz)

# Relative Address Space (Perspective)

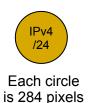

An IPv6 /64 Would fill a little more than 1,532,464 screens at 1024x768 pixels

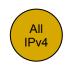

A shape to represent the relative number of IPv6 /64 networks would require more than 1,532,464 million screens at 1024x768 pixels

The IPv6 Address space is not infinite, but, considering that there are more than 4 billion IPv6 network numbers for every possible IPv4 address, it is nearly so for all practical purposes.

Just in case, however, all current IPv6 is being issued from 1/8th of the total address space. If we need to allocate or assign more conservatively or develop a different assignment strategy, that can be deployed to some fraction of the remaining address space.

### Basics: IPv4 vs. IPv6 thinking

| Thought                      | IPv4 dogma                                     | IPv6 dogma                                                                                        |
|------------------------------|------------------------------------------------|---------------------------------------------------------------------------------------------------|
| Assignment Unit              | Address (/32)                                  | Network (/64)                                                                                     |
| Address<br>Optimization      | Tradeoff Aggregation,<br>Scarcity              | Aggregation (At least for this first 1/8th of the address space)                                  |
| Address Issue<br>Methodology | Sequential, Slow Start, frequent fragmentation | Bisection (minimize fragmentation), issue large, minimal requests for more, aggregate expansions. |
| NAT                          | Necessary for address conservation             | Not supported, Not needed<br>Breaks more than it solves<br>(other than possible NAT64)            |
| Address<br>Configuration     | Static, DHCP                                   | Stateless Autoconf, Static, some DHCP (needs work), DHCP-PD (NEW!!)                               |

(HE)

# Example: v6 only clients with v4 only servers

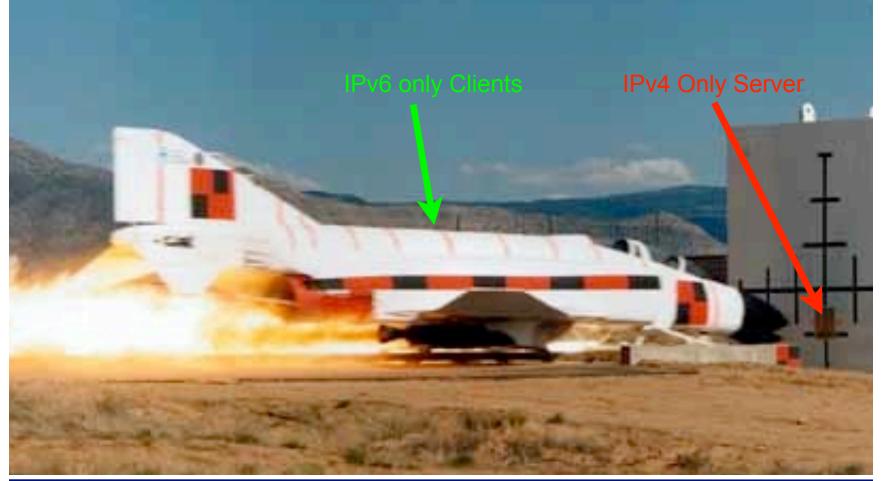

(HE)

### Basics Address Scopes

- Link Local -- fe80::<UUVV:WW>ff:fe<XX:YYZZ> only valid on directly attached subnet.
- Site Local (deprecated) -- Only valid within site, use ULA or global as substitute.
- Unique Local Addresses (ULA) -- Essentially replaces IPv4 RFC-1918, but, more theoretical uniqueness.
- Global -- Pretty much any other address, currently issued from 2000::/3, globally unique and valid in global routing tables.

10 (H)

# Basics: Stateless Autoconfiguration

- Easiest configuration
- No host configuration required
- Provides only Prefix and Router information, no services addresses (DNS, NTP, etc.)
- Assumes that all advertising routers are created equal, rogue RA can be pretty transparent to user (RA guard required on switches to avoid)

#### Stateless Autoconf Process

- Host uses MAC address to produce Link Local Address. If MAC is EUI-48, convert to EUI-64 per IEEE process: invert 0x02 bit of first octet, insert 0xFFFE between first 24 bits and last 24 bits fe80::<EUI-64>
- IPv6 shutdown on interface if duplicate detected.
- ICMP6 Router Solicitation sent to All Routers Multicast Group

12 **H** 

# Stateless Autoconfigraiton Process (cont.)

- Routers send ICMP6 Router Advertisement to link local unicast in response. Also sent to All Hosts Multicast group at regular intervals.
- Router Advertisement includes Prefix(es), Preference,
   Desired Lifetime, Valid Lifetime.
- Host resets applicable Lifetime counters each time valid RA received.
- Address no longer used for new connections after Desired lifetime expires.
- Address removed from interface at end of Valid lifetime.
- Prefix(es)+EUI-64 = Host EUI-64 Global Address, netmask always /64 for SLAAC.

13 **H** 

### If you think Ipv6 is hard, wait until you try any of these.

Communication between IPv4 nodes and IPv6 nodes

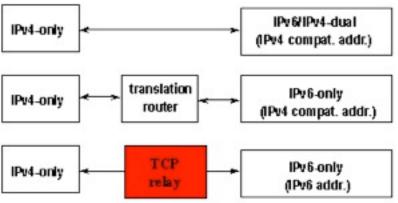

As yet undefined/unimplemented Magic (TCP relay could be SSH tunnel)

Dual Stack Lite (ISC)

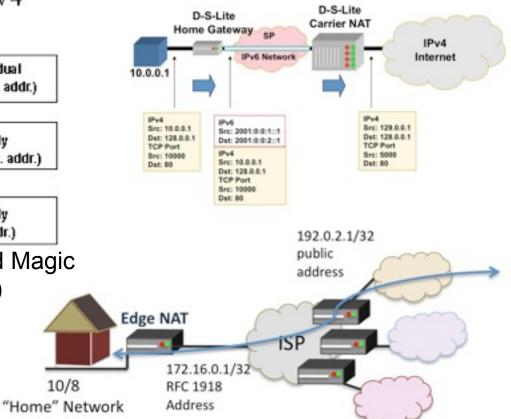

Multiple Layer NAT (Carrier Grade NAT)

10/8

#### DHCPv6

- Can assign prefixes other than /64 --Theoretically to routers which then delegate various networks automatically downstream, no known implementations of this feature yet.
- Can not assign addresses to hosts, can not assign single-network prefixes, must use SLAAC for that.
- Can provide additional information about servers (DNS, Bootfile, NTP, etc.)
- Not much vendor support (yet)

15 (H)

### Static Addressing

- IPv6 can be assigned statically, same as IPv4
- Common to use one of two techniques for IPv4 overlay networks:
  - Prefix::<addr> (first 12 bits of 64 bit <addr> must be 0)
  - Either <addr> is IPv4 last octet(s) expressed as BCD, or <addr> is IPv4 last octet(s) converted to hex.
  - e.g. 192.0.2.154/24 -> 2001:db8:cafe:beef::154/64
     (BCD) or 2001:db8:cafe:beef::9a/64 (Hex)
  - These mappings won't conflict with autoconfigured addresses since autoconfigured addresses will never be 000x:xxxx:xxxx:xxxx.

16 H

### Privacy Addresses

- Essentially a special form of Stateless
   Address Autoconfiguration which uses a new
   suffix for each flow and obfuscates the MAC
   address.
- RFC-3041
- Uses MD5 Hash with random component to generate temporary address
- Preferred and Valid lifetimes derived from SLAAC address

# Multiple addresses per interface

- IPv4 has some support for this in most implementations.
- IPv6 has full support for this in all implementations.
- IPv4, multiple addresses/interface are exception.
- IPv6, single address on an interface nearly impossible in useful implementation (link local required, global optional)

#### IPSEC

- In IPv4, IPSEC is add-on software.
- In IPv6, IPSEC is a required part of any IPv6 implementation
- IPv6 does NOT require IPSEC utilization
- IPSEC is considerably easier to configure in IPv6.
- IPSEC automation may be possible in future IPv6 implementations.

# Configuring IPv6 Native on Linux

- Interface Configuration depends on your distro.
- Debian based distros (Debian, Ubuntu, etc.) use /etc/interfaces
- Red Hat based distros (RHEL, Fedora, CentOS) use /etc/sysconfig/network-scripts/ ifcfg-<int>

### /etc/interfaces

```
iface eth0 inet static
address 192.0.2.127
netmask 255.255.255.0
gateway 192.0.2.1

iface eth0 inet6 static
address 2001:db8:c0:0002::7f
netmask 64
gateway 2001:db8:c0:0002::1

iface eth1 inet6 auto

IPv6 (Autoconf)
```

# /etc/sysconfig/network-scripts/ ifcfg-<int>

```
DEVICE=eth0
ONBOOT=yes
                                           IPv4 (Static)
IPADDR=192.159.10.2
NETMASK=255,255,255.0
GATEWAY=192,159,10,254
IPV6INIT=yes
IPV6ADDR=2620:0:930::0200:1/64
                                           IPv6 (Static)
IPV6 DEFAULTGW=2620:0:930::dead:beef
IPV6 AUTOCONF=no
IPV6ADDR SECONDARIES="\
2001:470:1f00:3142::0200:1/64 \
2001:470:1f00:3142::0200:2/64"
                                           IPv6 (Autoconf)
IPV6INIT=yes
IPV6 AUTOCONF=yes
```

age 22

# IPv6 without a native connection

- Three options (In order of preference)
  - 6in4 -- Tunnel your IPv6 in an IPv4 GRE Tunnel
  - 6to4 -- Tunnel your IPv6 in an auto-tunnel using an any-casted IPv6 mapping service
  - Teredo -- Tunnel your IPv6 in an auto-tunnel using a multi-server auto-configured process defined by Microsoft.

# Why 6in4

- GRE is well understood by most networkers
- Simple and deterministic
- No anycast magic -- Simplifies debugging
- Controlled by two endpoint adminsitrators --Greatly simplifies debugging
- Disadvantage: Manual config, but, not hard.

# Why 6to4

- Automatic configuration
- When it works, it's pretty clean and relatively self-optimizing.
- May be good option for mobile devices (laptop, cellphone, etc.)
- Hard to troubleshoot when it doesn't work.
- Disadvantage: Anycast == Non-deterministic debugging process.

### Why Teredo?

- Autoconfiguration
- May bypass more firewalls than 6to4
- Enabled by default in Windows (whether you want it or not)
- Meredo available for Linux (client and server)
- Disadvantage: Complicated and tricky to debug if problems occur.

# Configuring a 6in4 tunnel on Linux

- Not as straightforward as you would hope.
- Help available at <a href="http://tunnelbroker.net">http://tunnelbroker.net</a>
- Example (route2, most 2.6+ kernels):

```
modprobe ipv6
ip tunnel add he-ipv6 mode sit remote 64.71.128.82 local 192.159.10.254
ttl 255
ip link set he-ipv6 up
ip addr add 2001:470:1F02:BE2::2/64 dev he-ipv6
ip route add ::/0 dev he-ipv6
ip -f inet6 addr
```

Doesn't seem to be supported in Debian configuration files at this time.

27 **H** 

# Configuring 6in4 continued

Example Net Tools (most 2.4 kernels, some 2.6)

```
ifconfig sit0 up
ifconfig sit0 inet6 tunnel ::64.71.128.82
ifconfig sit1 up
ifconfig sit1 inet6 add 2001:470:1F02:BE2::2/64
route -A inet6 add ::/0 dev sit1
```

Also not supported in configuration files

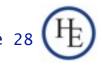

# Fedora 12 Configuration Files

#### Example:

/etc/sysconfig/network-scripts/ifcfg-sit1

```
DEVICE=sit1
BOOTPROTO=none
ONBOOT=yes
IPV6INIT=yes
IPV6TUNNELIPV4=64.71.128.82
IPV6TUNNELIPV4LOCAL=192.159.10.2
IPV6ADDR=2001:470:1f02:BE2::2/64
```

#### /etc/sysconfig/network

```
NETWORKING=yes
NETWORKING_IPV6=yes
HOSTNAME=myhost.example.com
IPV6_ROUTER=yes
IPV6FORWARDING=yes
```

19 (H)

# Fedora 12 Configuration Files

#### Example:

/etc/sysconfig/static-routes-ipv6

```
sit1 ::/0
```

/etc/sysconfig/network-scripts/route6-sit1

```
2001:470:1f00:3142::/64
```

#### IPv6 For Free? YES!!

- Several tunnel brokers offer free IPv6.
  - My favorite is the HE Tunnelbroker at www.tunnelbroker.net
- If you or your organization has a presence at an exchange point with Hurricane Electric, we currently offer free IPv6 Transit.

31 **H** 

# Routing

- Usual suspects
  - OSPF (OSPFv3)
  - BGP (BGP4 Address Family inet6)
  - RA and RADVD
  - Support in Quagga and others

### Firewalls

- ip6tables much like iptables
  - Excerpt from my ip6tables configuration

```
-A RH-Firewall-1-INPUT -d 2620:0:930::200:2/128 -m state --state NEW -m tcp -p tcp
--dport 3784 -j ACCEPT
-A RH-Firewall-1-INPUT -d 2620:0:930::200:1/128 -m state --state NEW -m udp -p udp
--dport 53 -j ACCEPT
-A RH-Firewall-1-INPUT -d 2001:470:1f00:3142::200:1/128 -m state --state NEW -m udp
-p udp --dport 53 -j ACCEPT
-A RH-Firewall-1-INPUT -d 2620:0:930::200:2/128 -m state --state NEW -m udp
-p udp --dport 53 -j ACCEPT
```

33 **E** 

#### DNS

- Forward DNS
  - Instant IPv6 -- Just add AAAA
- Reverse DNS
  - Slightly more complicated
  - □ ip6.arpa
  - 2620:0:930::200:2 ->2620:0000:0930:0000:0000:0000:0200:0002
  - 2620:0000:0930:0000:0000:0000:0200:0002 ->2000:0020:0000:0000:0000:0390:0000:0262

34 **H** 

### DNS -- BIND Configuration

- Current BIND versions ship with IPv6 template zones (hints, rfc1912, etc.)
- IPv6 addresses valid in ACLs just like IPv4, same rules
- Zone configuration identical except reverse zones for IPv6 ranges called "ip6.arpa":

```
zone "0.3.9.0.0.0.0.0.0.2.6.2.ip6.arpa" IN {
    type master;
    file "named.2620:0:930::-48.rev";
};
```

35 **H** 

### DNS -- BIND Configuration

- In IPv6 Reverse Zone files, \$ORIGIN is your friend!
- Forward Zones A for IPv4, AAAA for IPv6, basically what you're used to:

```
mailhost IN A 192.159.10.2
IN AAAA 2620:0:930::200:2
```

Reverse Zones PTR records, as described above:

36 <del>H</del>

### DNS -- Reverse DNS Details

In this example, we see:

- \$ORIGIN saves us lots of typing for 2620:0:930::200:
- Each entry contains the 4 hex digits for the last quad (0001, 0002, 0004)
- Note each nibble is a zone boundary

a 37 (H)

# DNS -- Common Reverse DNS mistakes

- Not enough zeroes -- 2620:0:930::200:2 is much easier to type, but, remember for reverse DNS you have to expand all those suppressed zeroes before you reverse the address.
- Missing dots (.) -- Every nibble gets one.
  - **2.0.0.0.0.0.2.0.0.0.0.0.0.0.0.0.3.9.0.0.0.0.0.0.2.6.2**
  - Do you see the error in the previous line?
- Reversing first then expanding
  - 0.0.0.2.0.2.0.0.0.0.0.0.0.0.0.0.3.9.0.0.0.0.0.2.6.2.0

38 <del>H</del>

# Troubleshooting

- Mostly like troubleshooting IPv4
- Mostly the same kinds of things go wrong
- Just like IPv4, start at L1 and work up the stack until it all works.
- If you are using IPv4 and IPv6 together, may be easier (due to familiarity) to troubleshoot L1-2 on IPv4.

# Troubleshooting

- Common problems
  - Cannot ping remote IPv6 address on Tunnel
  - Cannot ping remote IPv6 address on ethernet
  - Cannot ping MY IPv6 address (tunnel or ethernet)
  - Cannot reach IPv6 Internet
    - Long waits for IPv6 enabled websites
    - Long delays in host resolution
  - Why don't my IPv6 neighbors show up in ARP?

# A wee bit about Neighbor Discovery and other tools

- No broadcasts, no ARP
- This is one of the key differences with IPv6.
- Instead an all hosts multicast address is used.
- IPv4: arp 192.0.2.123
- IPv6: ip -f inet6 neigh show 2620:0:930::200:2
- ping -> ping6
- traceroute -> traceroute6
- telnet, ssh, wget, etc. just work

### Cool SSH trick

- Special for those that made it through the whole presentation:
- If you have a dual stack host you can SSH to in between an IPv4 only and an IPv6 only host that need to talk TCP, then, you can do this from the client:
- ssh user@dshost -L <Iport>:server:<dport>
- Then, from the client, connect to localhost: Iport and the SSH tunnel will actually protocol translate the session.

42 **H** 

# SSH trick example

- myhost -- IPv6-only host 2620:0:930::200:f9
- dshost -- IPv4/v6 dual stack host: 192.159.10.2 and 2620:0:930::200:2
- desthost -- IPv4-only host 192.159.10.100
- On myhost I type:
  - ssh owen@2620:0:930::200:2 -L 8000:192.159.10.100:80
  - □ Then, I can browse to http://[::1]:8000
- My browser will connect to the ssh tunnel via IPv6, and, the SSH daemon at dshost will pass the contents along via IPv4.

43 **E** 

# Staff Training

- Hopefully this presentation works towards that.
- You'll need more.
- Plan for it.
- Budget for it.
- Allocate time for it.
- If possible, have the staff being trained leave their pagers/blackberries/iPhones/etc. in the car during training.

44 <del>H</del>

Q&A

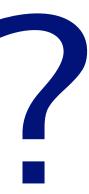

#### **Contact:**

Owen DeLong
IPv6 Evangelist
Hurricane Electric
760 Mission Court
Fremont, CA 94539, USA
<a href="http://he.net/">http://he.net/</a>

owend at he dot net +1 (408) 890 7992